# Package 'httr'

July 21, 2020

<span id="page-0-0"></span>Title Tools for Working with URLs and HTTP

Version 1.4.2

Description Useful tools for working with HTTP organised by HTTP verbs (GET(), POST(), etc). Configuration functions make it easy to control additional request components (authenticate(), add\_headers() and so on).

License MIT + file LICENSE

URL <https://httr.r-lib.org/>, <https://github.com/r-lib/httr>

BugReports <https://github.com/r-lib/httr/issues>

Depends  $R$  ( $>= 3.2$ )

**Imports** curl  $(>= 3.0.0)$ , jsonlite, mime, openssl  $(>= 0.8)$ , R6

Suggests covr, httpuv, jpeg, knitr, png, readr, rmarkdown, testthat  $(>= 0.8.0)$ , xml2

VignetteBuilder knitr

Encoding UTF-8

RoxygenNote 7.1.1

NeedsCompilation no

Author Hadley Wickham [aut, cre],

RStudio [cph]

Maintainer Hadley Wickham <hadley@rstudio.com>

Repository CRAN

Date/Publication 2020-07-20 23:40:04 UTC

# R topics documented:

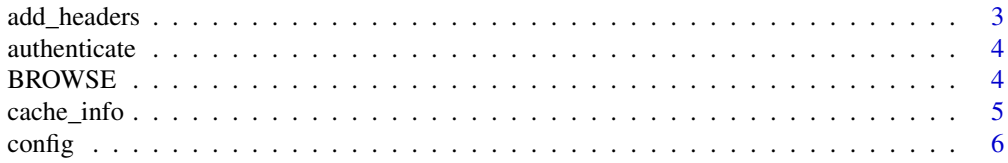

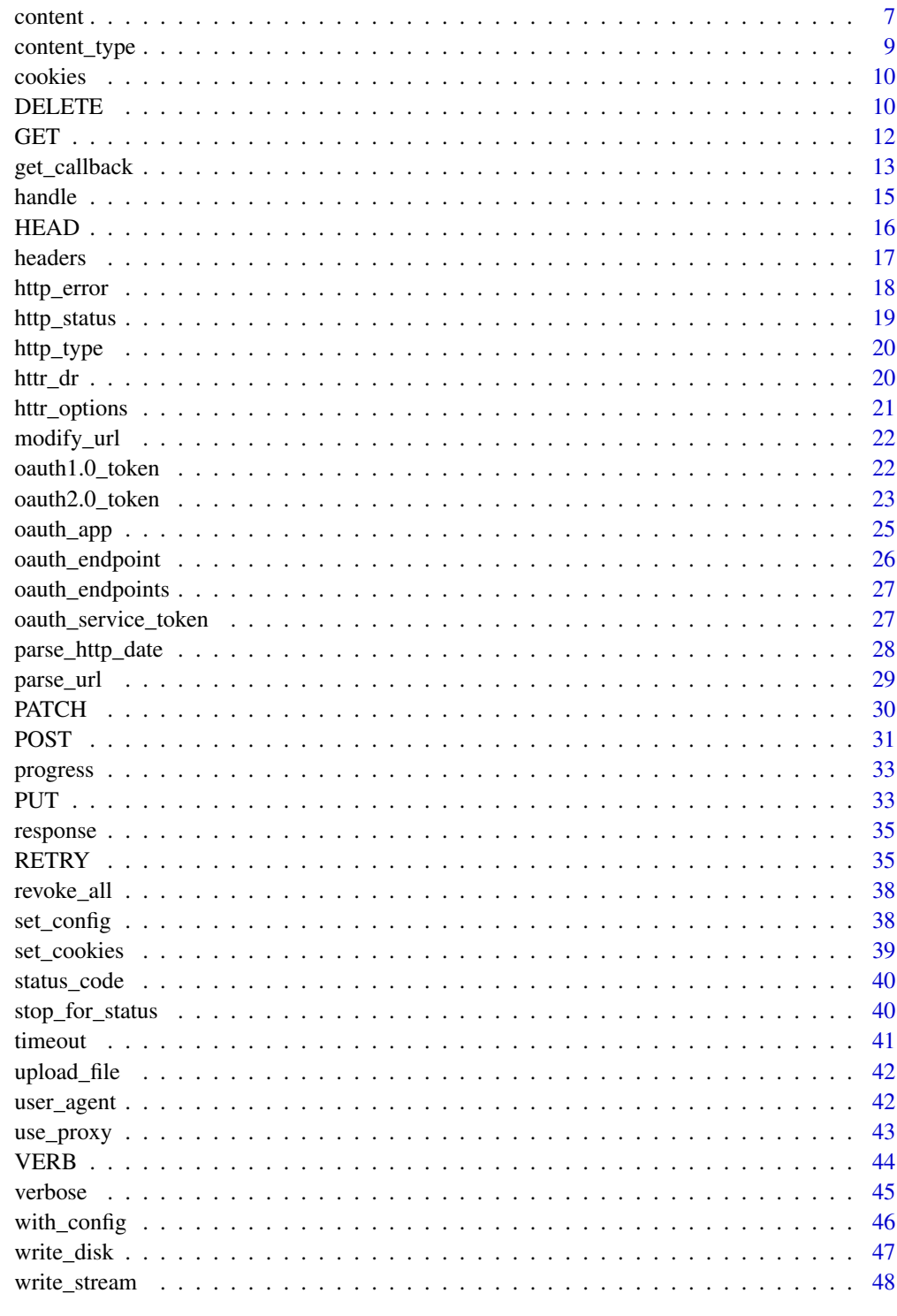

49

<span id="page-2-1"></span><span id="page-2-0"></span>

Wikipedia provides a useful list of common http headers: [http://en.wikipedia.org/wiki/](http://en.wikipedia.org/wiki/List_of_HTTP_header_fields) [List\\_of\\_HTTP\\_header\\_fields](http://en.wikipedia.org/wiki/List_of_HTTP_header_fields).

## Usage

```
add_headers(..., .headers = character())
```
## Arguments

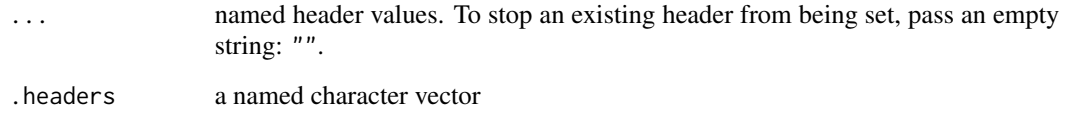

## See Also

[accept\(\)](#page-8-1) and [content\\_type\(\)](#page-8-2) for convenience functions for setting accept and content-type headers.

```
authenticate(config(set_cookies(timeout(use_proxy(user_agent(),
verbose()
```

```
add\_heads(a = 1, b = 2)add_headers(.headers = c(a = "1", b = "2"))GET("http://httpbin.org/headers")
# Add arbitrary headers
GET(
  "http://httpbin.org/headers",
  add_headers(version = version$version.string)
\mathcal{L}# Override default headers with empty strings
```

```
GET("http://httpbin.org/headers", add_headers(Accept = ""))
```
<span id="page-3-1"></span><span id="page-3-0"></span>

It's not obvious how to turn authentication off after using it, so I recommend using custom handles with authentication.

## Usage

```
authenticate(user, password, type = "basic")
```
## Arguments

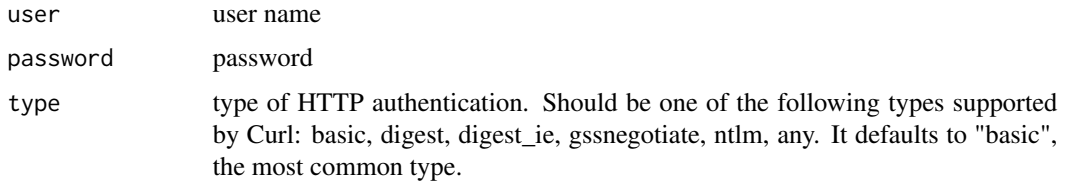

## See Also

```
Other config: add_headers(), config(), set_cookies(), timeout(), use_proxy(), user_agent(),
verbose()
```
#### Examples

```
GET("http://httpbin.org/basic-auth/user/passwd")
GET(
  "http://httpbin.org/basic-auth/user/passwd",
  authenticate("user", "passwd")
\mathcal{L}
```
<span id="page-3-2"></span>BROWSE *Open specified url in browser.*

## Description

(This isn't really a http verb, but it seems to follow the same format).

#### Usage

```
BROWSE(url = NULL, config = list(), ..., handle = NULL)
```
## <span id="page-4-0"></span>cache\_info 5

### Arguments

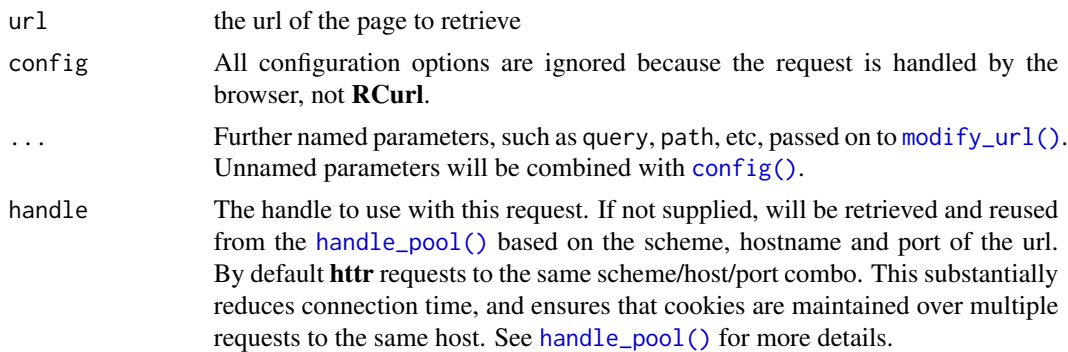

## Details

Only works in interactive sessions.

#### Value

A [response\(\)](#page-34-1) object.

## See Also

Other http methods: [DELETE\(](#page-9-1)), [GET\(](#page-11-1)), [HEAD\(](#page-15-1)), [PATCH\(](#page-29-1)), [POST\(](#page-30-1)), [PUT\(](#page-32-1)), [VERB\(](#page-43-1))

## Examples

```
BROWSE("http://google.com")
BROWSE("http://had.co.nz")
```
cache\_info *Compute caching information for a response.*

## Description

cache\_info() gives details of cacheability of a response, rerequest() re-performs the original request doing as little work as possible (if not expired, returns response as is, or performs revalidation if Etag or Last-Modified headers are present).

## Usage

cache\_info(r)

rerequest(r)

## Arguments

r A response

6 configuration of the configuration of the configuration of the configuration of the configuration of the configuration of the configuration of the configuration of the configuration of the configuration of the configurat

## Examples

```
# Never cached, always causes redownload
r1 <- GET("https://www.google.com")
cache_info(r1)
r1$date
rerequest(r1)$date
# Expires in a year
r2 <- GET("https://www.google.com/images/srpr/logo11w.png")
cache_info(r2)
r2$date
rerequest(r2)$date
# Has last-modified and etag, so does revalidation
r3 <- GET("http://httpbin.org/cache")
cache_info(r3)
r3$date
rerequest(r3)$date
# Expires after 5 seconds
## Not run:
r4 <- GET("http://httpbin.org/cache/5")
cache_info(r4)
r4$date
rerequest(r4)$date
Sys.sleep(5)
cache_info(r4)
rerequest(r4)$date
## End(Not run)
```
<span id="page-5-1"></span>

config *Set curl options.*

#### Description

Generally you should only need to use this function to set CURL options directly if there isn't already a helpful wrapper function, like [set\\_cookies\(\)](#page-38-1), [add\\_headers\(\)](#page-2-1) or [authenticate\(\)](#page-3-1). To use this function effectively requires some knowledge of CURL, and CURL options. Use [httr\\_options\(\)](#page-20-1) to see a complete list of available options. To see the libcurl documentation for a given option, use [curl\\_docs\(\)](#page-20-2).

## Usage

 $config(..., token = NULL)$ 

## Arguments

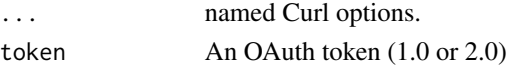

<span id="page-5-0"></span>

#### <span id="page-6-0"></span>content 7

#### Details

Unlike Curl (and RCurl), all configuration options are per request, not per handle.

#### See Also

[set\\_config\(\)](#page-37-1) to set global config defaults, and [with\\_config\(\)](#page-45-1) to temporarily run code with set options.

All known available options are listed in [httr\\_options\(\)](#page-20-1)

Other config: [add\\_headers\(](#page-2-1)), [authenticate\(](#page-3-1)), [set\\_cookies\(](#page-38-1)), [timeout\(](#page-40-1)), [use\\_proxy\(](#page-42-1)), [user\\_agent\(](#page-41-1)), [verbose\(](#page-44-1))

```
Other ways to set configuration: set_config(), with_config()
```
#### Examples

```
# There are a number of ways to modify the configuration of a request
# * you can add directly to a request
HEAD("https://www.google.com", verbose())
# * you can wrap with with_config()
with_config(verbose(), HEAD("https://www.google.com"))
# * you can set global with set_config()
old <- set_config(verbose())
HEAD("https://www.google.com")
# and re-establish the previous settings with
set_config(old, override = TRUE)
HEAD("https://www.google.com")
# or
reset_config()
HEAD("https://www.google.com")
# If available, you should use a friendly httr wrapper over RCurl
# options. But you can pass Curl options (as listed in httr_options())
# in config
HEAD("https://www.google.com/", config(verbose = TRUE))
```
<span id="page-6-1"></span>

content *Extract content from a request.*

#### Description

There are currently three ways to retrieve the contents of a request: as a raw object (as = "raw"), as a character vector, (as = "text"), and as parsed into an R object where possible, (as = "parsed"). If as is not specified, content does its best to guess which output is most appropriate.

#### Usage

```
content(x, as = NULL, type = NULL, encoding = NULL, ...)
```
#### <span id="page-7-0"></span>Arguments

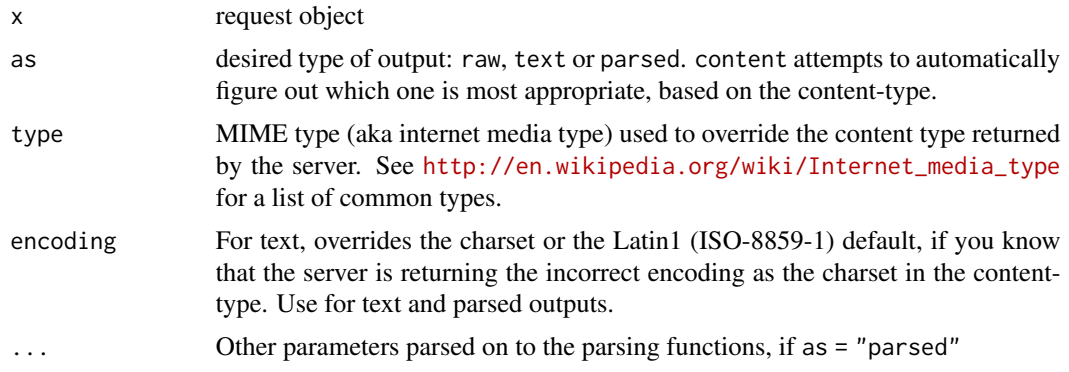

## Details

content currently knows about the following mime types:

- text/html: [xml2::read\\_html\(\)](#page-0-0)
- text/xml: [xml2::read\\_xml\(\)](#page-0-0)
- text/csv: [readr::read\\_csv\(\)](#page-0-0)
- text/tab-separated-values: [readr::read\\_tsv\(\)](#page-0-0)
- application/json: [jsonlite::fromJSON\(\)](#page-0-0)
- application/x-www-form-urlencoded: parse\_query
- image/jpeg: [jpeg::readJPEG\(\)](#page-0-0)
- image/png: [png::readPNG\(\)](#page-0-0)

as = "parsed" is provided as a convenience only: if the type you are trying to parse is not available, use as = "text" and parse yourself.

## Value

For "raw", a raw vector.

For "text", a character vector of length 1. The character vector is always re-encoded to UTF-8. If this encoding fails (usually because the page declares an incorrect encoding), content() will return NA.

For "auto", a parsed R object.

#### WARNING

When using content() in a package, DO NOT use on as = "parsed". Instead, check the mimetype is what you expect, and then parse yourself. This is safer, as you will fail informatively if the API changes, and you will protect yourself against changes to httr.

## See Also

```
Other response methods: http_error(), http_status(), response(), stop_for_status()
```
## <span id="page-8-0"></span>content\_type 9

#### Examples

```
r <- POST("http://httpbin.org/post", body = list(a = 1, b = 2))
content(r) # automatically parses JSON
cat(content(r, "text"), "\n") # text content
content(r, "raw") # raw bytes from server
rlogo <- content(GET("http://cran.r-project.org/Rlogo.jpg"))
plot(0:1, 0:1, type = "n")rasterImage(rlogo, 0, 0, 1, 1)
```
<span id="page-8-2"></span>

content\_type *Set content-type and accept headers.*

#### <span id="page-8-1"></span>Description

These are convenient wrappers aroud [add\\_headers\(\)](#page-2-1).

## Usage

content\_type(type)

content\_type\_json()

content\_type\_xml()

accept(type)

accept\_json()

accept\_xml()

## Arguments

type A mime type or a file extension. If a file extension (i.e. starts with .) will guess the mime type using [mime::guess\\_type\(\)](#page-0-0).

## Details

accept\_json/accept\_xml and content\_type\_json/content\_type\_xml are useful shortcuts to ask for json or xml responses or tell the server you are sending json/xml.

## Examples

```
GET("http://httpbin.org/headers")
```
GET("http://httpbin.org/headers", accept\_json()) GET("http://httpbin.org/headers", accept("text/csv")) GET("http://httpbin.org/headers", accept(".doc"))

```
GET("http://httpbin.org/headers", content_type_xml())
GET("http://httpbin.org/headers", content_type("text/csv"))
GET("http://httpbin.org/headers", content_type(".xml"))
```
<span id="page-9-2"></span>cookies *Access cookies in a response.*

## Description

Access cookies in a response.

#### Usage

cookies(x)

## Arguments

x A response.

#### See Also

[set\\_cookies\(\)](#page-38-1) to send cookies in request.

## Examples

```
r <- GET("http://httpbin.org/cookies/set", query = list(a = 1, b = 2))
cookies(r)
```
<span id="page-9-1"></span>DELETE *Send a DELETE request.*

## Description

Send a DELETE request.

## Usage

```
DELETE(
 url = NULL,config = list(),
  ...,
 body = NULL,encode = c("multipart", "form", "json", "raw"),
 handle = NULL
)
```
<span id="page-9-0"></span>

#### <span id="page-10-0"></span>DELETE 11

## Arguments

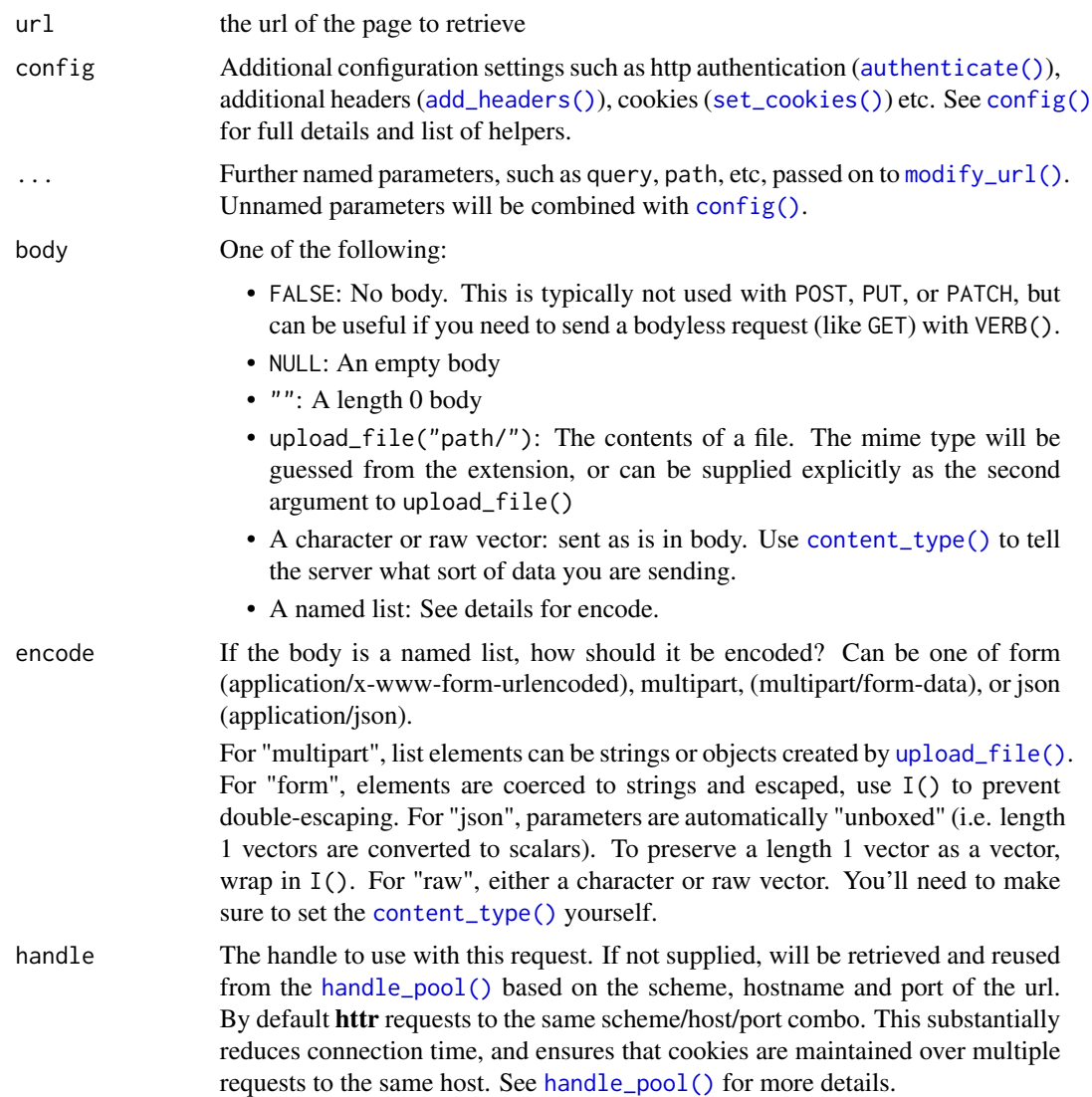

# Value

A [response\(\)](#page-34-1) object.

## RFC2616

The DELETE method requests that the origin server delete the resource identified by the Request-URI. This method MAY be overridden by human intervention (or other means) on the origin server. The client cannot be guaranteed that the operation has been carried out, even if the status code returned from the origin server indicates that the action has been completed successfully. However, the server SHOULD NOT indicate success unless, at the time the response is given, it intends to delete the resource or move it to an inaccessible location.

<span id="page-11-0"></span>A successful response SHOULD be 200 (OK) if the response includes an entity describing the status, 202 (Accepted) if the action has not yet been enacted, or 204 (No Content) if the action has been enacted but the response does not include an entity.

If the request passes through a cache and the Request-URI identifies one or more currently cached entities, those entries SHOULD be treated as stale. Responses to this method are not cacheable.

## See Also

Other http methods: [BROWSE\(](#page-3-2)), [GET\(](#page-11-1)), [HEAD\(](#page-15-1)), [PATCH\(](#page-29-1)), [POST\(](#page-30-1)), [PUT\(](#page-32-1)), [VERB\(](#page-43-1))

#### Examples

```
DELETE("http://httpbin.org/delete")
POST("http://httpbin.org/delete")
```
<span id="page-11-1"></span>GET GET *GET a url.* 

#### Description

GET a url.

## Usage

 $GET(url = NULL, config = list(), ..., handle = NULL)$ 

## Arguments

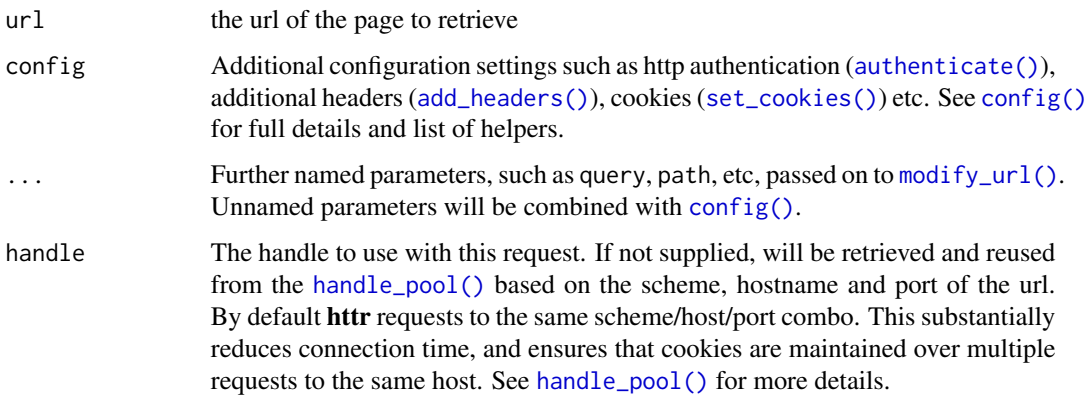

#### Value

A [response\(\)](#page-34-1) object.

#### <span id="page-12-0"></span>get\_callback 13

## RFC2616

The GET method means retrieve whatever information (in the form of an entity) is identified by the Request-URI. If the Request-URI refers to a data-producing process, it is the produced data which shall be returned as the entity in the response and not the source text of the process, unless that text happens to be the output of the process.

The semantics of the GET method change to a "conditional GET" if the request message includes an If-Modified-Since, If-Unmodified-Since, If-Match, If-None-Match, or If-Range header field. A conditional GET method requests that the entity be transferred only under the circumstances described by the conditional header field(s). The conditional GET method is intended to reduce unnecessary network usage by allowing cached entities to be refreshed without requiring multiple requests or transferring data already held by the client.

The semantics of the GET method change to a "partial GET" if the request message includes a Range header field. A partial GET requests that only part of the entity be transferred, as described in <http://www.w3.org/Protocols/rfc2616/rfc2616-sec14.html#sec14.35> The partial GET method is intended to reduce unnecessary network usage by allowing partially-retrieved entities to be completed without transferring data already held by the client.

## See Also

```
Other http methods: BROWSE(), DELETE(), HEAD(), PATCH(), POST(), PUT(), VERB()
```

```
GET("http://google.com/")
GET("http://google.com/", path = "search")
GET("http://google.com/", path = "search", query = list(q = "ham"))# See what GET is doing with httpbin.org
url <- "http://httpbin.org/get"
GET(url)
GET(url, add_headers(a = 1, b = 2))
GET(url, set_cookies(a = 1, b = 2))
GET(url, add_headers(a = 1, b = 2), set_cookies(a = 1, b = 2))
GET(url, authenticate("username", "password"))
GET(url, verbose())
# You might want to manually specify the handle so you can have multiple
# independent logins to the same website.
google <- handle("http://google.com")
GET(handle = \text{google}, \text{path} = \text{"} / \text{"})
GET(handle = google, path = "search")
```
Supported callback functions:

- 'request' This callback is called before an HTTP request is performed, with the request object as an argument. If the callback returns a value other than NULL, the HTTP request is not performed at all, and the return value of the callback is returned. This mechanism can be used to replay previously recorded HTTP responses.
- 'response' This callback is called after an HTTP request is performed. The callback is called with two arguments: the request object and the response object of the HTTP request. If this callback returns a value other than NULL, then this value is returned by httr.

#### Usage

get\_callback(name)

```
set_callback(name, new_callback = NULL)
```
#### Arguments

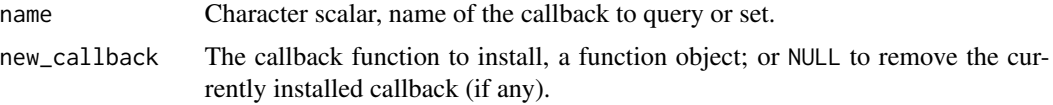

## Details

Note that it is not possible to install multiple callbacks of the same type. The installed callback overwrites the previously intalled one. To uninstall a callback function, set it to NULL with set\_callback().

See the httrmock package for a proper example that uses callbacks.

#### Value

get\_callback returns the currently installed callback, or NULL if none is installed.

set\_callback returns the previously installed callback, or NULL if none was installed.

```
## Not run:
## Log all HTTP requests to the screeen
req_logger <- function(req) {
 cat("HTTP request to", sQuote(req$url), "\n")
}
old <- set_callback("request", req_logger)
g1 <- GET("https://httpbin.org")
g2 <- GET("https://httpbin.org/ip")
set_callback("request", old)
## Log all HTTP requests and response status codes as well
```
#### <span id="page-14-0"></span>handle 15

```
req_logger2 <- function(req) {
  cat("HTTP request to", sQuote(req$url), "... ")
}
res_logger <- function(req, res) {
  cat(res$status_code, "\n")
}
old_req <- set_callback("request", req_logger2)
old_res <- set_callback("response", res_logger)
g3 <- GET("https://httpbin.org")
g4 <- GET("https://httpbin.org/ip")
set_callback("request", old_req)
set_callback("response", old_res)
## Return a recorded response, without performing the HTTP request
replay <- function(req) {
  if (req$url == "https://httpbin.org") g3
}
old_req <- set_callback("request", replay)
grec <- GET("https://httpbin.org")
grec$date == g3$date
set_callback("request", old_req)
## End(Not run)
```
handle *Create a handle tied to a particular host.*

#### Description

This handle preserves settings and cookies across multiple requests. It is the foundation of all requests performed through the httr package, although it will mostly be hidden from the user.

#### Usage

handle(url, cookies = TRUE)

#### Arguments

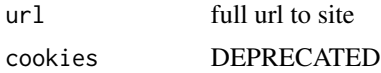

#### Note

Because of the way argument dispatch works in R, using handle() in the http methods (See  $GET()$ ) will cause problems when trying to pass configuration arguments (See examples below). Directly specifying the handle when using http methods is not recommended in general, since the selection of the correct handle is taken care of when the user passes an url (See [handle\\_pool\(\)](#page-0-0)).

# Examples

```
handle("http://google.com")
handle("https://google.com")
h <- handle("http://google.com")
GET(handle = h)# Should see cookies sent back to server
GET(handle = h, config = verbose())h <- handle("http://google.com", cookies = FALSE)
GET(handle = h)$cookies
## Not run:
# Using the preferred way of configuring the http methods
# will not work when using handle():
GET(handle = h, timeout(10))# Passing named arguments will work properly:
GET(handle = h, config = list(timeout(10), add_headers(Accept = "")))
## End(Not run)
```
<span id="page-15-1"></span>HEAD *Get url HEADers.*

## Description

Get url HEADers.

#### Usage

 $HEAD(url = NULL, config = list(), ..., handle = NULL)$ 

## Arguments

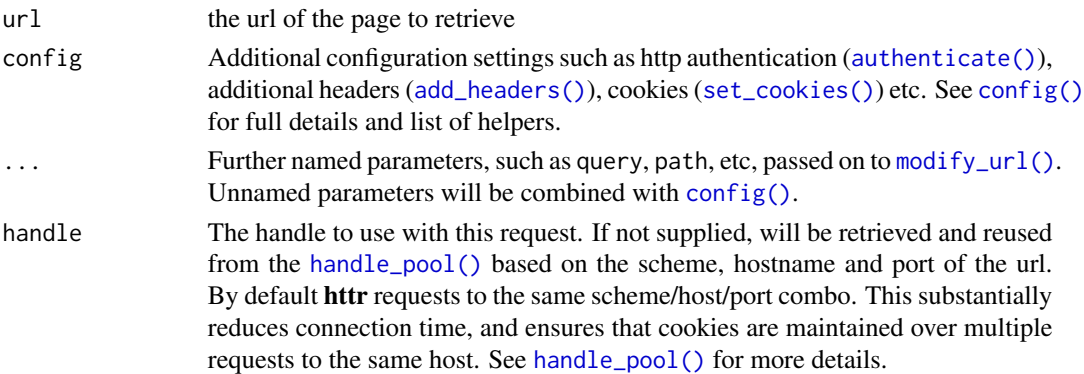

## Value

A [response\(\)](#page-34-1) object.

<span id="page-15-0"></span>

#### <span id="page-16-0"></span>headers and the set of the set of the set of the set of the set of the set of the set of the set of the set of the set of the set of the set of the set of the set of the set of the set of the set of the set of the set of t

# RFC2616

The HEAD method is identical to GET except that the server MUST NOT return a message-body in the response. The metainformation contained in the HTTP headers in response to a HEAD request SHOULD be identical to the information sent in response to a GET request. This method can be used for obtaining metainformation about the entity implied by the request without transferring the entity-body itself. This method is often used for testing hypertext links for validity, accessibility, and recent modification.

The response to a HEAD request MAY be cacheable in the sense that the information contained in the response MAY be used to update a previously cached entity from that resource. If the new field values indicate that the cached entity differs from the current entity (as would be indicated by a change in Content-Length, Content-MD5, ETag or Last-Modified), then the cache MUST treat the cache entry as stale.

## See Also

Other http methods: [BROWSE\(](#page-3-2)), [DELETE\(](#page-9-1)), [GET\(](#page-11-1)), [PATCH\(](#page-29-1)), [POST\(](#page-30-1)), [PUT\(](#page-32-1)), [VERB\(](#page-43-1))

#### Examples

```
HEAD("http://google.com")
headers(HEAD("http://google.com"))
```
headers *Extract the headers from a response*

### Description

Extract the headers from a response

#### Usage

headers(x)

#### Arguments

x A request object

## See Also

[add\\_headers\(\)](#page-2-1) to send additional headers in a request

### Examples

r <- GET("http://httpbin.org/get") headers(r)

<span id="page-17-1"></span><span id="page-17-0"></span>

Check for an http error.

## Usage

http\_error(x, ...)

## Arguments

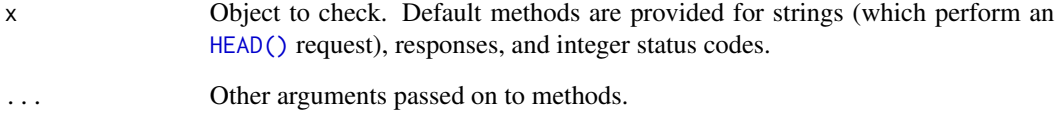

## Value

TRUE if the request fails (status code 400 or above), otherwise FALSE.

## See Also

Other response methods: [content\(](#page-6-1)), [http\\_status\(](#page-18-1)), [response\(](#page-34-1)), [stop\\_for\\_status\(](#page-39-1))

```
# You can pass a url:
http_error("http://www.google.com")
http_error("http://httpbin.org/status/404")
```

```
# Or a request
r <- GET("http://httpbin.org/status/201")
http_error(r)
```

```
# Or an (integer) status code
http_error(200L)
http_error(404L)
```
<span id="page-18-1"></span><span id="page-18-0"></span>

Extract the http status code and convert it into a human readable message.

#### Usage

```
http_status(x)
```
#### Arguments

x a request object or a number.

#### Details

http servers send a status code with the response to each request. This code gives information regarding the outcome of the execution of the request on the server. Roughly speaking, codes in the 100s and 200s mean the request was successfully executed; codes in the 300s mean the page was redirected; codes in the 400s mean there was a mistake in the way the client sent the request; codes in the 500s mean the server failed to fulfill an apparently valid request. More details on the codes can be found at http://en.wikipedia.org/wiki/Http\_error\_codes.

## Value

If the status code does not match a known status, an error. Otherwise, a list with components

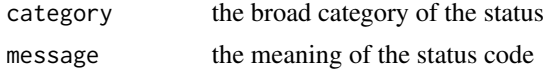

### See Also

Other response methods: [content\(](#page-6-1)), [http\\_error\(](#page-17-1)), [response\(](#page-34-1)), [stop\\_for\\_status\(](#page-39-1))

## Examples

```
http_status(100)
http_status(404)
```
x <- GET("http://httpbin.org/status/200") http\_status(x)

```
http_status(GET("http://httpbin.org/status/300"))
http_status(GET("http://httpbin.org/status/301"))
http_status(GET("http://httpbin.org/status/404"))
```
# errors out on unknown status ## Not run:

```
http_status(GET("http://httpbin.org/status/320"))
```
## End(Not run)

#### http\_type *Extract the content type of a response*

## Description

Extract the content type of a response

## Usage

http\_type(x)

## Arguments

x A response

### Value

A string giving the complete mime type, with all parameters stripped off.

# Examples

```
r1 <- GET("http://httpbin.org/image/png")
http_type(r1)
headers(r1)[["Content-Type"]]
```

```
r2 <- GET("http://httpbin.org/ip")
http_type(r2)
headers(r2)[["Content-Type"]]
```

```
httr_dr Diagnose common configuration problems
```
## Description

Currently one check: that curl uses nss.

#### Usage

httr\_dr()

<span id="page-20-2"></span><span id="page-20-1"></span><span id="page-20-0"></span>

This function lists all available options for [config\(\)](#page-5-1). It provides both the short R name which you use with httr, and the longer Curl name, which is useful when searching the documentation. curl\_doc opens a link to the libcurl documentation for an option in your browser.

#### Usage

httr\_options(matches)

curl\_docs(x)

## Arguments

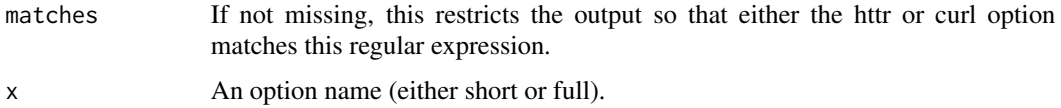

#### Details

RCurl and httr use slightly different names to libcurl: the initial CURLOPT\_ is removed, all underscores are converted to periods and the option is given in lower case. Thus "CURLOPT\_SSLENGINE\_DEFAULT" becomes "sslengine.default".

## Value

A data frame with three columns:

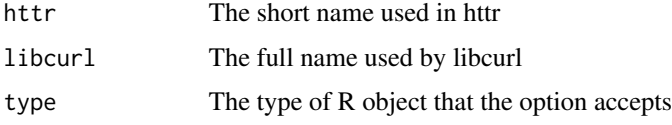

## Examples

```
httr_options()
httr_options("post")
```
# Use curl\_docs to read the curl documentation for each option. # You can use either the httr or curl option name. curl\_docs("userpwd") curl\_docs("CURLOPT\_USERPWD")

<span id="page-21-1"></span><span id="page-21-0"></span>

Modify a url by first parsing it and then replacing components with the non-NULL arguments of this function.

## Usage

```
modify_url(
  url,
  scheme = NULL,
  hostname = NULL,
  port = NULL,
  path = NULL,
  query = NULL,
  params = NULL,
  fragment = NULL,username = NULL,
  password = NULL
)
```
#### Arguments

url the url to modify scheme, hostname, port, path, query, params, fragment, username, password components of the url to change

<span id="page-21-2"></span>oauth1.0\_token *Generate an oauth1.0 token.*

#### Description

This is the final object in the OAuth dance - it encapsulates the app, the endpoint, other parameters and the received credentials.

#### Usage

```
oauth1.0_token(
  endpoint,
  app,
 permission = NULL,
 as_header = TRUE,
 private_key = NULL,
  cache = getOption("httr_oauth_cache")
)
```
## <span id="page-22-0"></span>oauth2.0\_token 23

## Arguments

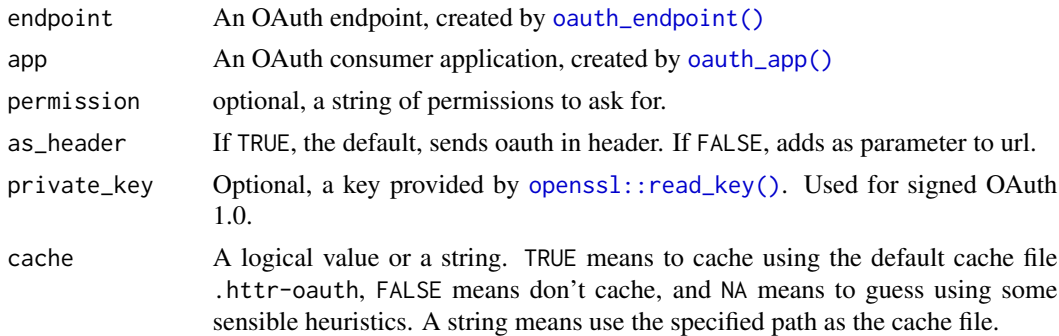

## Details

See [Token\(\)](#page-0-0) for full details about the token object, and the caching policies used to store credentials across sessions.

## Value

A Token1.0 reference class (RC) object.

#### See Also

Other OAuth: [oauth2.0\\_token\(](#page-22-1)), [oauth\\_app\(](#page-24-1)), [oauth\\_endpoint\(](#page-25-1)), [oauth\\_service\\_token\(](#page-26-1))

<span id="page-22-1"></span>oauth2.0\_token *Generate an oauth2.0 token.*

## Description

This is the final object in the OAuth dance - it encapsulates the app, the endpoint, other parameters and the received credentials. It is a reference class so that it can be seamlessly updated (e.g. using \$refresh()) when access expires.

## Usage

```
oauth2.0_token(
  endpoint,
  app,
  scope = NULL,
  user_params = NULL,
  type = NULL,use_oob = getOption("httr_oob_default"),
  oob_value = NULL,
  as_header = TRUE,
  use_basic_auth = FALSE,
  cache = getOption("httr_oauth_cache"),
```

```
config_init = list(),
 client_credentials = FALSE,
 credentials = NULL,
 query_authorize_extra = list()
)
```
# Arguments

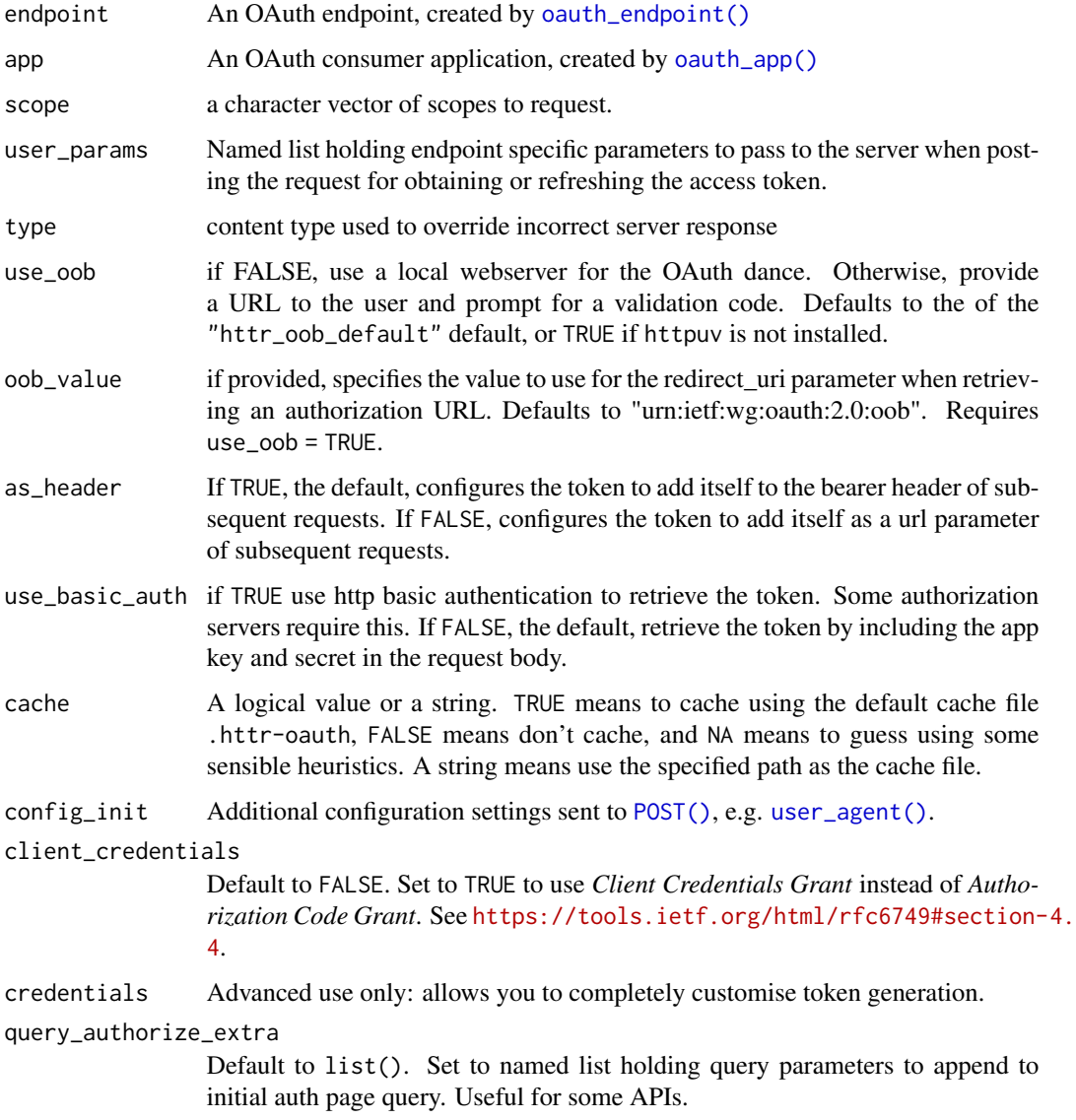

## Details

See [Token\(\)](#page-0-0) for full details about the token object, and the caching policies used to store credentials across sessions.

## <span id="page-24-0"></span>oauth\_app 25

## Value

A Token2.0 reference class (RC) object.

#### See Also

Other OAuth: [oauth1.0\\_token\(](#page-21-2)), [oauth\\_app\(](#page-24-1)), [oauth\\_endpoint\(](#page-25-1)), [oauth\\_service\\_token\(](#page-26-1))

<span id="page-24-1"></span>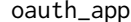

*Create an OAuth application.* 

#### Description

See the demos for instructions on how to create an OAuth app for linkedin, twitter, vimeo, facebook, github and google. When wrapping an API from a package, the author may want to include a default app to facilitate early and casual use and then provide a method for heavy or advanced users to supply their own app or key and secret.

#### Usage

```
oauth_app(appname, key, secret = NULL, redirect_uri = oauth_callback())
```
#### Arguments

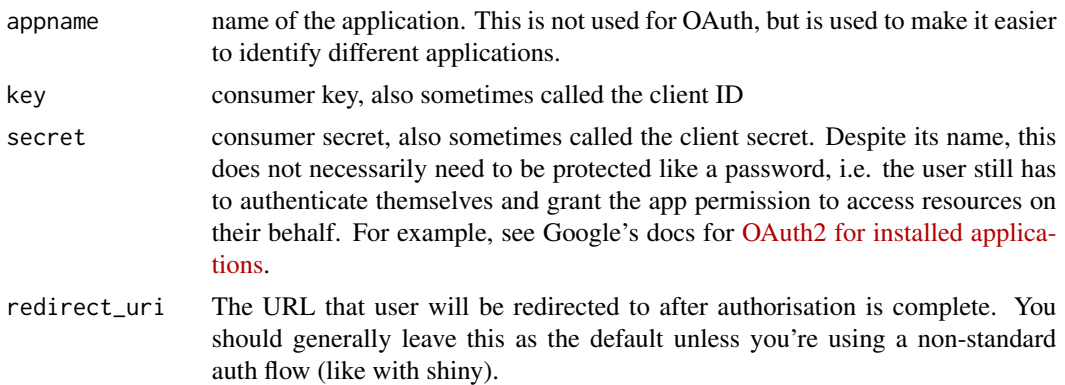

#### See Also

Other OAuth: [oauth1.0\\_token\(](#page-21-2)), [oauth2.0\\_token\(](#page-22-1)), [oauth\\_endpoint\(](#page-25-1)), [oauth\\_service\\_token\(](#page-26-1))

```
## Not run:
google_app <- oauth_app(
  "google",
 key = "123456789.apps.googleusercontent.com",
  secret = "abcdefghijklmnopqrstuvwxyz"
)
```
<span id="page-25-0"></span>## End(Not run)

<span id="page-25-1"></span>oauth\_endpoint *Describe an OAuth endpoint.*

## Description

See [oauth\\_endpoints\(\)](#page-26-2) for a list of popular OAuth endpoints baked into httr.

#### Usage

```
oauth_endpoint(request = NULL, authorize, access, ..., base_url = NULL)
```
#### Arguments

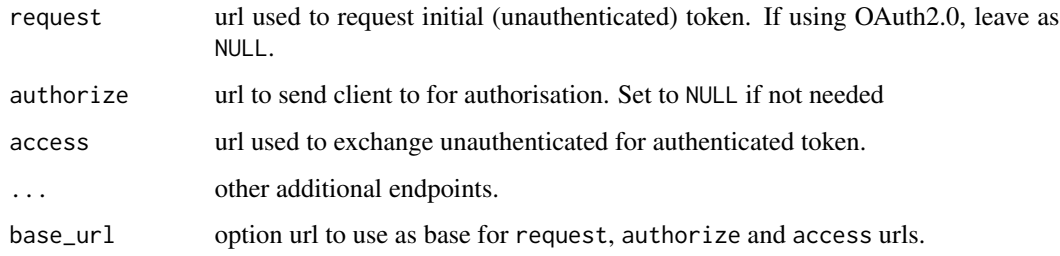

## See Also

Other OAuth: [oauth1.0\\_token\(](#page-21-2)), [oauth2.0\\_token\(](#page-22-1)), [oauth\\_app\(](#page-24-1)), [oauth\\_service\\_token\(](#page-26-1))

## Examples

```
linkedin <- oauth_endpoint("requestToken", "authorize", "accessToken",
  base_url = "https://api.linkedin.com/uas/oauth"
)
github <- oauth_endpoint(NULL, "authorize", "access_token",
  base_url = "https://github.com/login/oauth"
\lambdafacebook <- oauth_endpoint(
  authorize = "https://www.facebook.com/dialog/oauth",
  access = "https://graph.facebook.com/oauth/access_token"
)
```
oauth\_endpoints

<span id="page-26-2"></span><span id="page-26-0"></span>oauth\_endpoints *Popular oauth endpoints.*

#### Description

Provides some common OAuth endpoints.

## Usage

```
oauth_endpoints(name)
```
#### Arguments

name One of the following endpoints: linkedin, twitter, vimeo, google, facebook, github, azure.

## Examples

```
oauth_endpoints("twitter")
```
<span id="page-26-1"></span>oauth\_service\_token *Generate OAuth token for service accounts.*

## Description

Service accounts provide a way of using OAuth2 without user intervention. They instead assume that the server has access to a private key used to sign requests. The OAuth app is not needed for service accounts: that information is embedded in the account itself.

#### Usage

```
oauth_service_token(endpoint, secrets, scope = NULL, sub = NULL)
```
#### Arguments

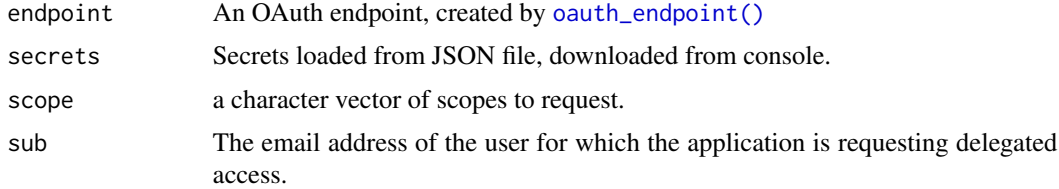

## See Also

Other OAuth: [oauth1.0\\_token\(](#page-21-2)), [oauth2.0\\_token\(](#page-22-1)), [oauth\\_app\(](#page-24-1)), [oauth\\_endpoint\(](#page-25-1))

## Examples

```
## Not run:
endpoint <- oauth_endpoints("google")
secrets <- jsonlite::fromJSON("~/Desktop/httrtest-45693cbfac92.json")
scope <- "https://www.googleapis.com/auth/bigquery.readonly"
token <- oauth_service_token(endpoint, secrets, scope)
## End(Not run)
```
parse\_http\_date *Parse and print http dates.*

## Description

As defined in RFC2616, [http://www.w3.org/Protocols/rfc2616/rfc2616-sec3.html#sec3.](http://www.w3.org/Protocols/rfc2616/rfc2616-sec3.html#sec3.3) [3](http://www.w3.org/Protocols/rfc2616/rfc2616-sec3.html#sec3.3), there are three valid formats:

- Sun, 06 Nov 1994 08:49:37 GMT ; RFC 822, updated by RFC 1123
- Sunday, 06-Nov-94 08:49:37 GMT ; RFC 850, obsoleted by RFC 1036
- Sun Nov 6 08:49:37 1994 ; ANSI C's asctime() format

#### Usage

```
parse_http_date(x, failure = structure(NA_real_, class = "Date"))
```
http\_date(x)

#### Arguments

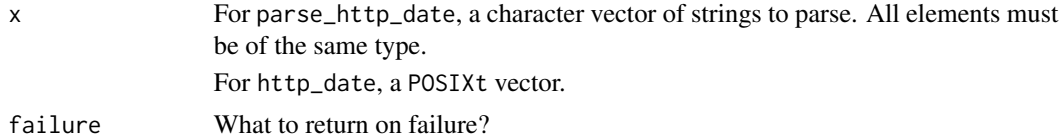

#### Value

A POSIXct object if succesful, otherwise failure

## Examples

```
parse_http_date("Sun, 06 Nov 1994 08:49:37 GMT")
parse_http_date("Sunday, 06-Nov-94 08:49:37 GMT")
parse_http_date("Sun Nov 6 08:49:37 1994")
```
http\_date(Sys.time())

<span id="page-27-0"></span>

<span id="page-28-0"></span>

See <https://tools.ietf.org/html/rfc3986> for details of parsing algorithm.

## Usage

```
parse_url(url)
```
build\_url(url)

## Arguments

url For parse\_url a character vector (of length 1) to parse into components; for build\_url a list of components to turn back into a string.

#### Value

a list containing:

- scheme
- hostname
- port
- path
- params
- fragment
- query, a list
- username
- password

```
parse_url("http://google.com/")
parse_url("http://google.com:80/")
parse_url("http://google.com:80/?a=1&b=2")
```

```
url <- parse_url("http://google.com/")
url$scheme <- "https"
url$query <- list(q = "hello")
build_url(url)
```
<span id="page-29-1"></span><span id="page-29-0"></span>Send PATCH request to a server.

# Usage

```
PATCH(
  url = NULL,config = list(),...,
  body = NULL,
 encode = c("multipart", "form", "json", "raw"),
 handle = NULL
\mathcal{L}
```
# Arguments

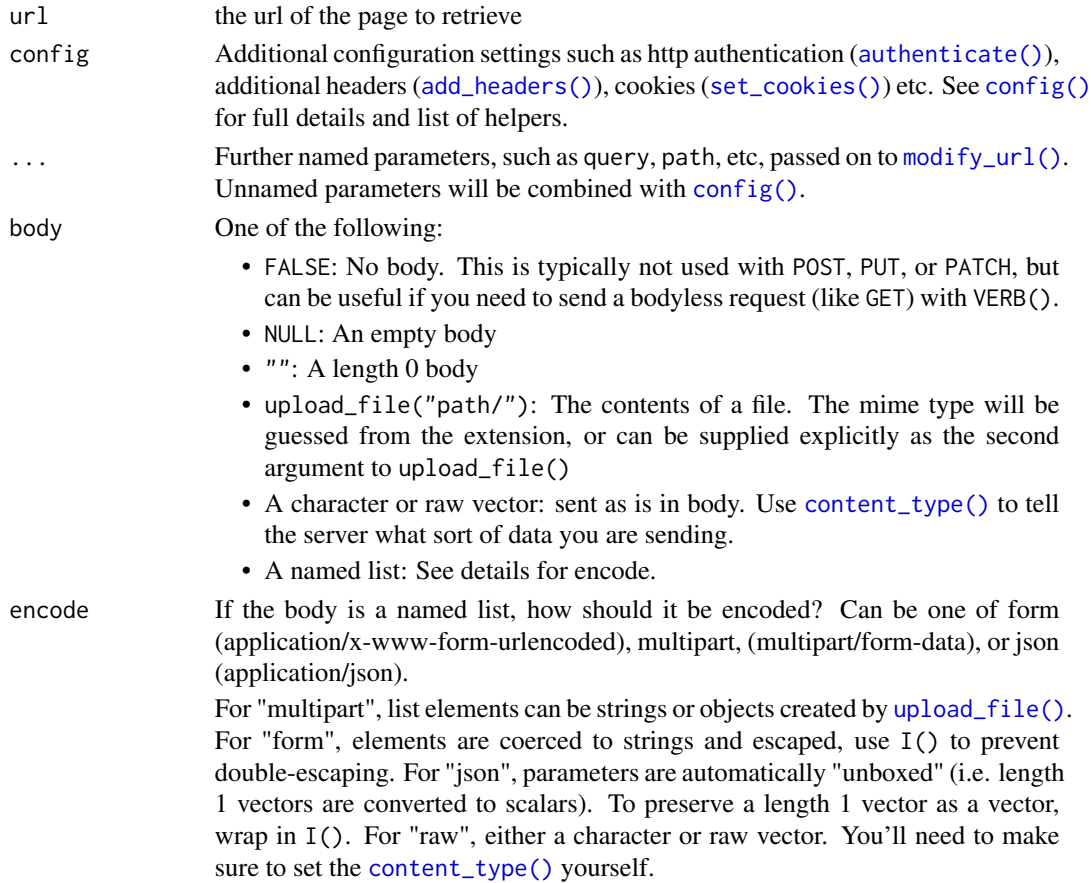

#### <span id="page-30-0"></span>POST 31

## Value

A [response\(\)](#page-34-1) object.

## See Also

Other http methods: [BROWSE\(](#page-3-2)), [DELETE\(](#page-9-1)), [GET\(](#page-11-1)), [HEAD\(](#page-15-1)), [POST\(](#page-30-1)), [PUT\(](#page-32-1)), [VERB\(](#page-43-1))

<span id="page-30-1"></span>

# POST *POST file to a server.*

## Description

POST file to a server.

## Usage

```
POST(
  url = NULL,config = list(),
  ...,
  body = NULL,encode = c("multipart", "form", "json", "raw"),
  handle = NULL
\mathcal{L}
```
## Arguments

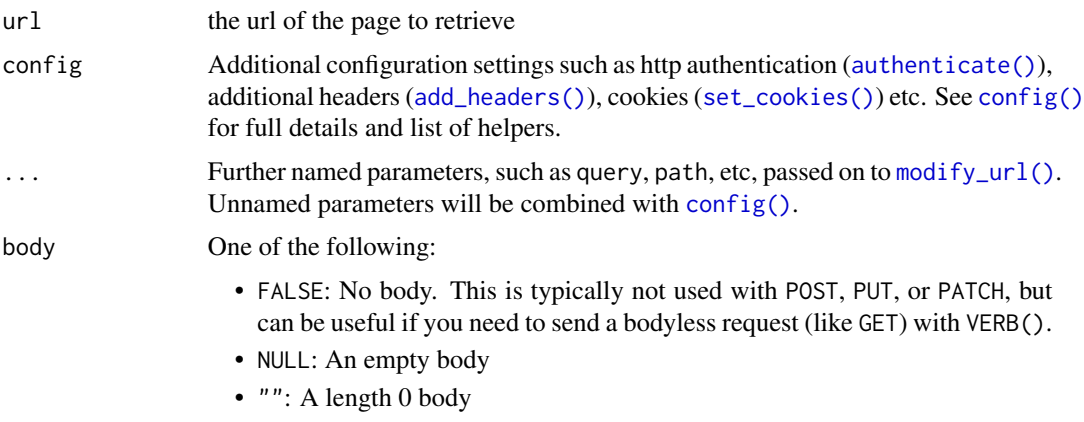

<span id="page-31-0"></span>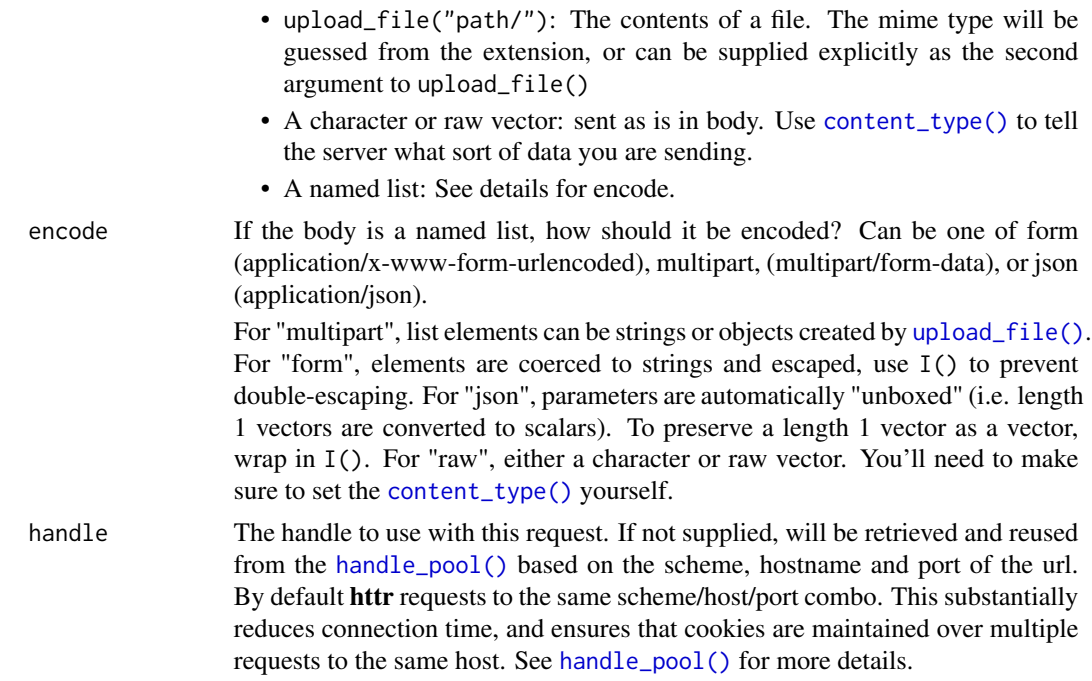

#### Value

A [response\(\)](#page-34-1) object.

#### See Also

Other http methods: [BROWSE\(](#page-3-2)), [DELETE\(](#page-9-1)), [GET\(](#page-11-1)), [HEAD\(](#page-15-1)), [PATCH\(](#page-29-1)), [PUT\(](#page-32-1)), [VERB\(](#page-43-1))

```
b2 <- "http://httpbin.org/post"
POST(b2, body = "A simple text string")
POST(b2, body = list(x = "A simple text string"))POST(b2, body = list(y = upload_file(system.file("CITATION"))))
POST(b2, body = list(x = "A simple text string"), encode = "json")# body can also be provided as a json string directly to deal
# with specific case, like an empty element in the json string.
# passing as string directly
POST(b2, body = '\{"a":1,"b":{}}', encode = "raw")
# or building the json string before
json_body <- jsonlite::toJSON(list(a = 1, b = NULL), auto_unbox = TRUE)
POST(b2, body = json_body, encode = "raw")
# Various types of empty body:
POST(b2, body = NULL, verbose())
POST(b2, body = FALSE, verbose())
POST(b2, body = ", verbose())
```
<span id="page-32-0"></span>progress *Add a progress bar.*

## Description

Add a progress bar.

## Usage

 $progress-type = c("down", "up"), con = stdout())$ 

## Arguments

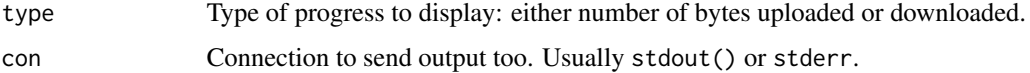

## Examples

cap\_speed <- config(max\_recv\_speed\_large = 10000)

# If file size is known, you get a progress bar:

x <- GET("http://httpbin.org/bytes/102400", progress(), cap\_speed)

# Otherwise you get the number of bytes downloaded:

x <- GET("http://httpbin.org/stream-bytes/102400", progress(), cap\_speed)

# <span id="page-32-1"></span>PUT *Send PUT request to server.*

## Description

Send PUT request to server.

## Usage

```
PUT(
  url = NULL,config = list(),
  ...,
 body = NULL,encode = c("multipart", "form", "json", "raw"),
 handle = NULL
\mathcal{L}
```
## <span id="page-33-0"></span>Arguments

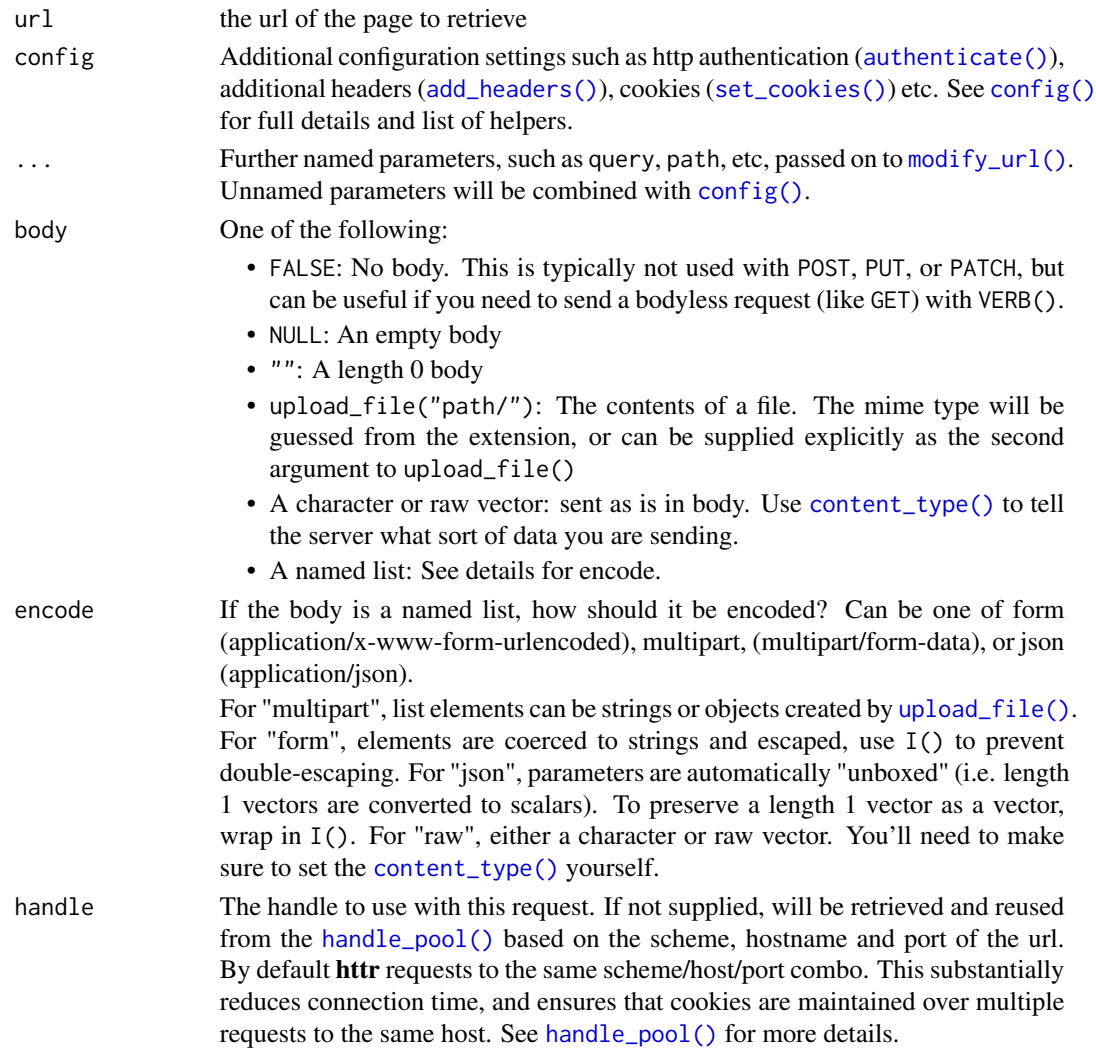

#### See Also

Other http methods: [BROWSE\(](#page-3-2)), [DELETE\(](#page-9-1)), [GET\(](#page-11-1)), [HEAD\(](#page-15-1)), [PATCH\(](#page-29-1)), [POST\(](#page-30-1)), [VERB\(](#page-43-1))

```
POST("http://httpbin.org/put")
PUT("http://httpbin.org/put")
b2 <- "http://httpbin.org/put"
PUT(b2, body = "A simple text string")
PUT(b2, body = list(x = "A simple text string"))PUT(b2, body = list(y = upload_file(system.file("CITATION"))))
PUT(b2, body = list(x = "A simple text string"), encode = "json")
```
<span id="page-34-1"></span><span id="page-34-0"></span>

The response object captures all information from a request. It includes fields:

- url the url the request was actually sent to (after redirects)
- handle the handle associated with the url
- status\_code the http status code
- header a named list of headers returned by the server
- cookies a named list of cookies returned by the server
- content the body of the response, as raw vector. See [content\(\)](#page-6-1) for various ways to access the content.
- time request timing information
- config configuration for the request

## Details

For non-http(s) responses, some parts including the status and header may not be interpretable the same way as http responses.

#### See Also

Other response methods: [content\(](#page-6-1)), [http\\_error\(](#page-17-1)), [http\\_status\(](#page-18-1)), [stop\\_for\\_status\(](#page-39-1))

RETRY *Retry a request until it succeeds.*

#### Description

Safely retry a request until it succeeds, as defined by the terminate\_on parameter, which by default means a response for which [http\\_error\(\)](#page-17-1) is FALSE. Will also retry on error conditions raised by the underlying curl code, but if the last retry still raises one, RETRY will raise it again with [stop\(\)](#page-0-0). It is designed to be kind to the server: after each failure randomly waits up to twice as long. (Technically it uses exponential backoff with jitter, using the approach outlined in [https:](https://www.awsarchitectureblog.com/2015/03/backoff.html) [//www.awsarchitectureblog.com/2015/03/backoff.html](https://www.awsarchitectureblog.com/2015/03/backoff.html).) If the server returns status code 429 and specifies a retry-after value, that value will be used instead, unless it's smaller than pause\_min.

# Usage

```
RETRY(
 verb,
 url = NULL,config = list(),
  ...,
 body = NULL,encode = c("multipart", "form", "json", "raw"),
 times = 3,
 pause_base = 1,
 pause_cap = 60,
 pause_min = 1,
 handle = NULL,
 quiet = FALSE,
  terminate_on = NULL,
  terminate_on_success = TRUE
\mathcal{L}
```
# Arguments

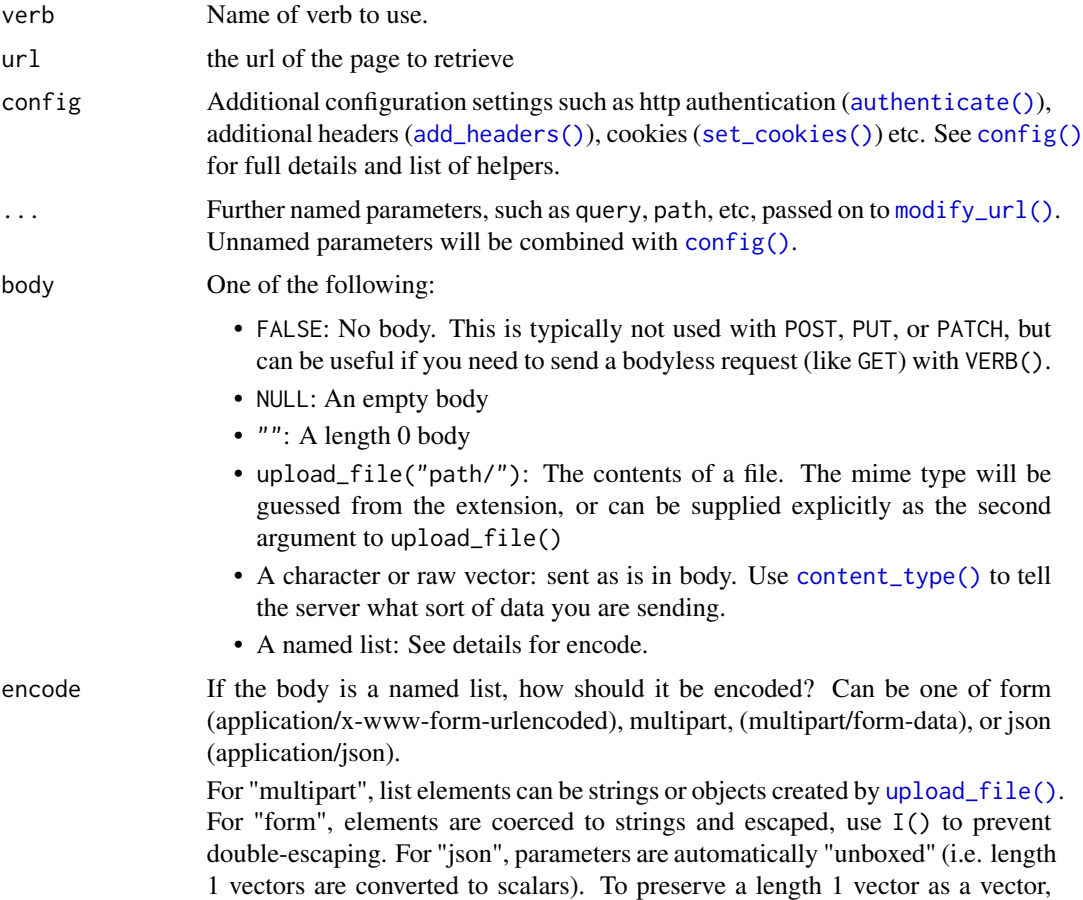

<span id="page-35-0"></span>

<span id="page-36-0"></span>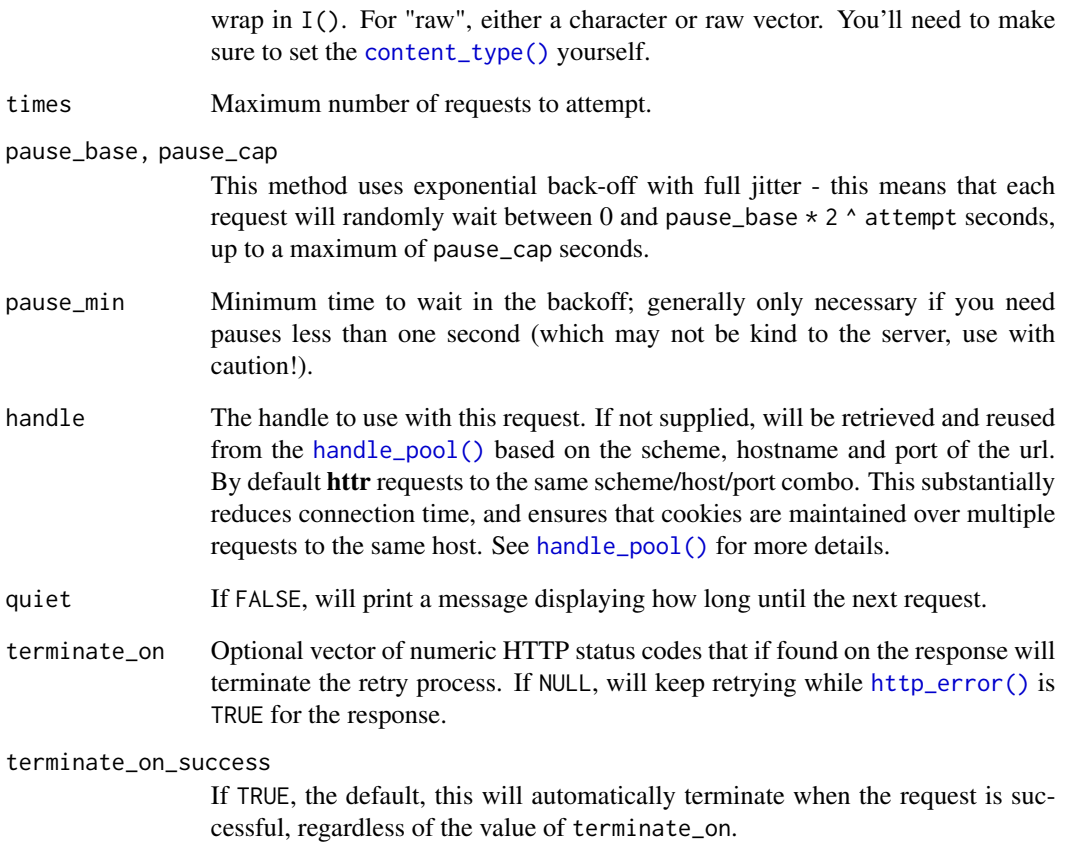

# Value

The last response. Note that if the request doesn't succeed after times times this will be a failed request, i.e. you still need to use [stop\\_for\\_status\(\)](#page-39-1).

## Examples

```
# Succeeds straight away
RETRY("GET", "http://httpbin.org/status/200")
# Never succeeds
RETRY("GET", "http://httpbin.org/status/500")
## Not run:
# Invalid hostname generates curl error condition and is retried but eventually
# raises an error condition.
RETRY("GET", "http://invalidhostname/")
```
## End(Not run)

<span id="page-37-0"></span>

Use this function if you think that your token may have been compromised, e.g. you accidentally uploaded the cache file to github. It's not possible to automatically revoke all tokens - this function will warn when it can't.

#### Usage

revoke\_all(cache\_path = NA)

#### Arguments

cache\_path Path to cache file. Defaults to .httr-oauth in current directory.

<span id="page-37-1"></span>set\_config *Set (and reset) global httr configuration.*

## Description

Set (and reset) global httr configuration.

#### Usage

```
set_config(config, override = FALSE)
```
reset\_config()

## Arguments

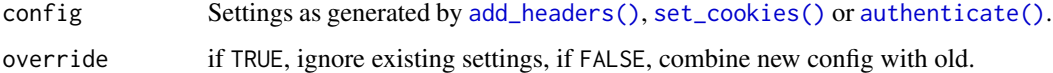

## Value

invisibility, the old global config.

#### See Also

Other ways to set configuration: [config\(](#page-5-1)), [with\\_config\(](#page-45-1))

## <span id="page-38-0"></span>set\_cookies 39

## Examples

```
GET("http://google.com")
set_config(verbose())
GET("http://google.com")
reset_config()
GET("http://google.com")
```
<span id="page-38-1"></span>set\_cookies *Set cookies.*

# Description

Set cookies.

## Usage

set\_cookies(..., .cookies = character(0))

## Arguments

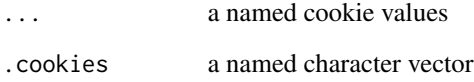

## See Also

[cookies\(\)](#page-9-2) to see cookies in response.

```
Other config: add_headers(), authenticate(), config(), timeout(), use_proxy(), user_agent(),
verbose()
```

```
set\_cookies(a = 1, b = 2)set_cookies(.cookies = c(a = "1", b = "2"))GET("http://httpbin.org/cookies")
```
<span id="page-39-0"></span>

Extract status code from response.

#### Usage

status\_code(x)

#### Arguments

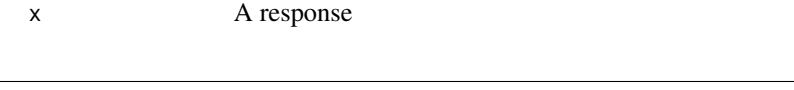

# Description

Converts http errors to R errors or warnings - these should always be used whenever you're creating requests inside a function, so that the user knows why a request has failed.

#### Usage

```
stop_for_status(x, task = NULL)
warn_for_status(x, task = NULL)
message_for_status(x, task = NULL)
```
<span id="page-39-1"></span>stop\_for\_status *Take action on http error.*

#### Arguments

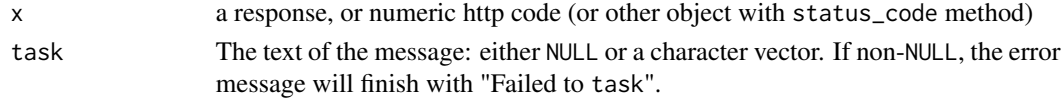

#### Value

If request was successful, the response (invisibly). Otherwise, raised a classed http error or warning, as generated by [http\\_condition\(\)](#page-0-0)

#### See Also

[http\\_status\(\)](#page-18-1) and http://en.wikipedia.org/wiki/Http\_status\_codes for more information on http status codes.

Other response methods: [content\(](#page-6-1)), [http\\_error\(](#page-17-1)), [http\\_status\(](#page-18-1)), [response\(](#page-34-1))

#### <span id="page-40-0"></span>timeout the state of the state of the state of the state of the state of the state of the state of the state of the state of the state of the state of the state of the state of the state of the state of the state of the st

#### Examples

```
x <- GET("http://httpbin.org/status/200")
stop_for_status(x) # nothing happens
warn_for_status(x)
message_for_status(x)
```

```
x <- GET("http://httpbin.org/status/300")
## Not run:
stop_for_status(x)
```

```
## End(Not run)
warn_for_status(x)
message_for_status(x)
```

```
x <- GET("http://httpbin.org/status/404")
## Not run:
stop_for_status(x)
```

```
## End(Not run)
warn_for_status(x)
message_for_status(x)
```

```
# You can provide more information with the task argument
warn_for_status(x, "download spreadsheet")
message_for_status(x, "download spreadsheet")
```
<span id="page-40-1"></span>timeout *Set maximum request time.*

## Description

Set maximum request time.

#### Usage

```
timeout(seconds)
```
#### Arguments

```
seconds number of seconds to wait for a response until giving up. Can not be less than 1
                 ms.
```
#### Details

This timeout is passed on to [curl::handle\\_setopt\(\)](#page-0-0). See there and [curl::curl\\_options\(\)](#page-0-0) for more details.

## See Also

```
Other config: add_headers(), authenticate(), config(), set_cookies(), use_proxy(), user_agent(),
verbose()
```
## Examples

```
## Not run:
GET("http://httpbin.org/delay/3", timeout(1))
GET("http://httpbin.org/delay/1", timeout(2))
```

```
## End(Not run)
```
<span id="page-41-2"></span>upload\_file *Upload a file with* [POST\(\)](#page-30-1) *or* [PUT\(\)](#page-32-1)*.*

## Description

Upload a file with [POST\(\)](#page-30-1) or [PUT\(\)](#page-32-1).

## Usage

upload\_file(path, type = NULL)

### Arguments

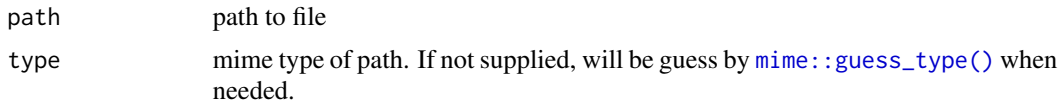

## Examples

```
citation <- upload_file(system.file("CITATION"))
POST("http://httpbin.org/post", body = citation)
POST("http://httpbin.org/post", body = list(y = citation))
```
<span id="page-41-1"></span>user\_agent *Set user agent.*

## Description

Override the default RCurl user agent of NULL

#### Usage

user\_agent(agent)

<span id="page-41-0"></span>

## <span id="page-42-0"></span>use\_proxy 43

#### **Arguments**

agent string giving user agent

# See Also

Other config: [add\\_headers\(](#page-2-1)), [authenticate\(](#page-3-1)), [config\(](#page-5-1)), [set\\_cookies\(](#page-38-1)), [timeout\(](#page-40-1)), [use\\_proxy\(](#page-42-1)), [verbose\(](#page-44-1))

## Examples

```
GET("http://httpbin.org/user-agent")
GET("http://httpbin.org/user-agent", user_agent("httr"))
```
<span id="page-42-1"></span>use\_proxy *Use a proxy to connect to the internet.*

## Description

Use a proxy to connect to the internet.

# Usage

```
use_proxy(url, port = NULL, username = NULL, password = NULL, auth = "basic")
```
## Arguments

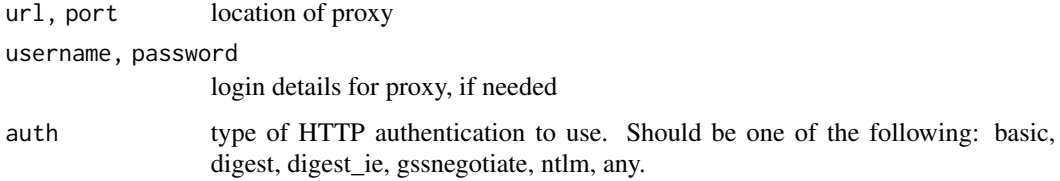

## See Also

Other config: [add\\_headers\(](#page-2-1)), [authenticate\(](#page-3-1)), [config\(](#page-5-1)), [set\\_cookies\(](#page-38-1)), [timeout\(](#page-40-1)), [user\\_agent\(](#page-41-1)), [verbose\(](#page-44-1))

```
# See http://www.hidemyass.com/proxy-list for a list of public proxies
# to test with
```

```
# GET("http://had.co.nz", use_proxy("64.251.21.73", 8080), verbose())
```
<span id="page-43-1"></span><span id="page-43-0"></span>

Use an arbitrary verb.

# Usage

```
VERB(
  verb,
  url = NULL,config = list(),
  ...,
  body = NULL,encode = c("multipart", "form", "json", "raw"),
  handle = NULL
\mathcal{L}
```
# Arguments

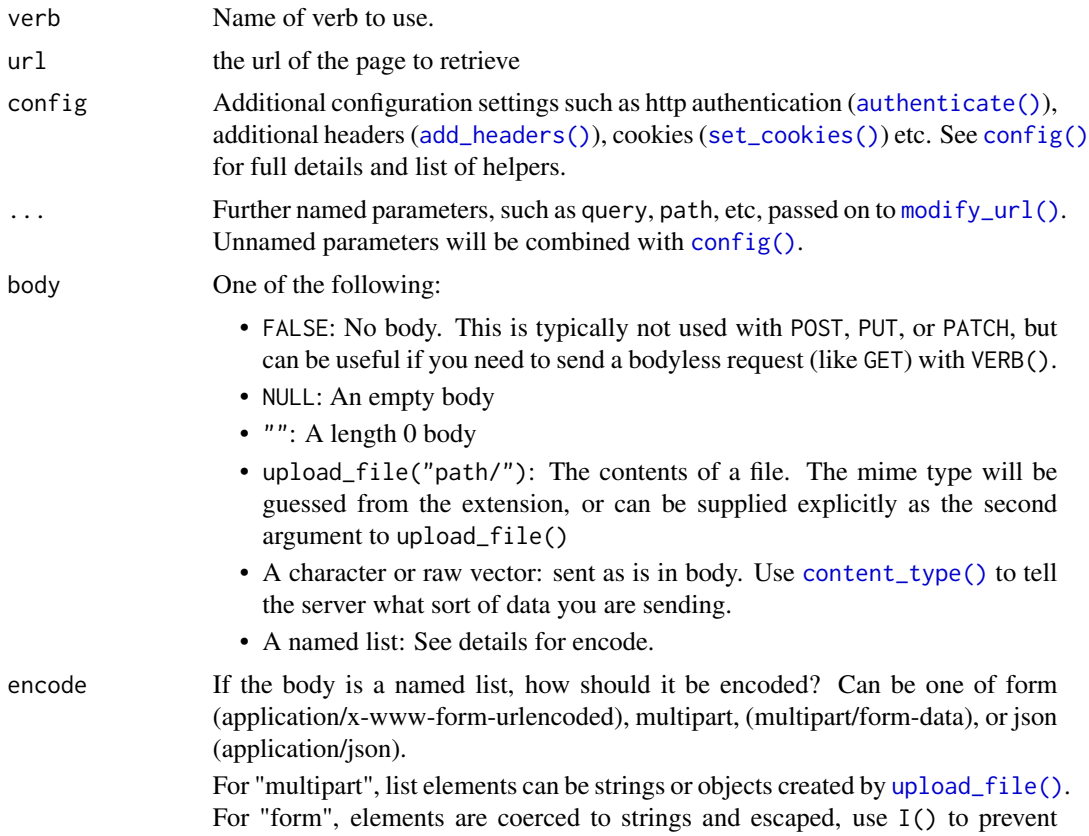

<span id="page-44-0"></span>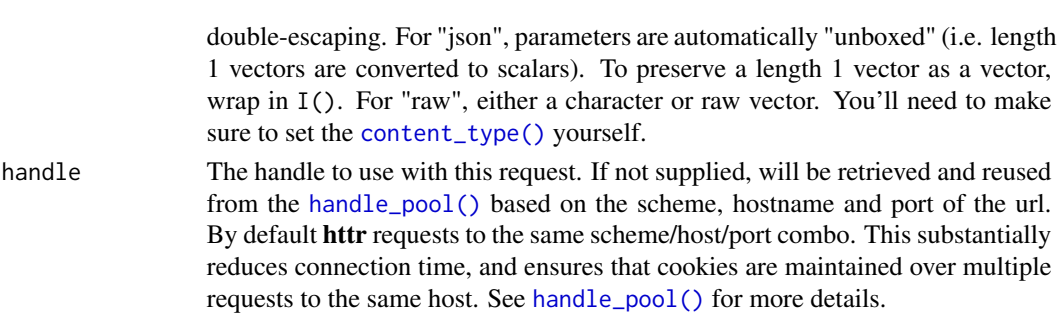

#### Value

A [response\(\)](#page-34-1) object.

## See Also

Other http methods: [BROWSE\(](#page-3-2)), [DELETE\(](#page-9-1)), [GET\(](#page-11-1)), [HEAD\(](#page-15-1)), [PATCH\(](#page-29-1)), [POST\(](#page-30-1)), [PUT\(](#page-32-1))

## Examples

```
r <- VERB(
  "PROPFIND", "http://svn.r-project.org/R/tags/",
  add_headers(depth = 1), verbose()
\mathcal{L}stop_for_status(r)
content(r)
VERB("POST", url = "http://httpbin.org/post")
VERB("POST", url = "http://httpbin.org/post", body = "foobar")
```
<span id="page-44-1"></span>verbose *Give verbose output.*

#### Description

A verbose connection provides much more information about the flow of information between the client and server.

## Usage

```
verbose(data_out = TRUE, data_in = FALSE, info = FALSE, ssl = FALSE)
```
## Arguments

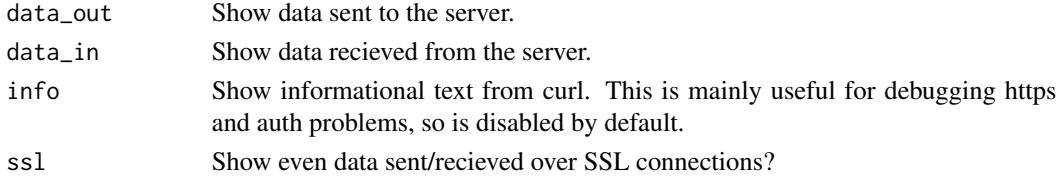

#### Prefixes

verbose() uses the following prefixes to distinguish between different components of the http messages:

- \* informative curl messages
- - > headers sent (out)
- > data sent (out)
- \* > ssl data sent (out)
- <- headers received (in)
- $\lt$  data received (in)
- $\lt^*$  ssl data received (in)

## See Also

[with\\_verbose\(\)](#page-45-2) makes it easier to use verbose mode even when the requests are buried inside another function call.

```
Other config: add_headers(), authenticate(), config(), set_cookies(), timeout(), use_proxy(),
user_agent()
```
#### Examples

```
GET("http://httpbin.org", verbose())
GET("http://httpbin.org", verbose(info = TRUE))
f \leftarrow function() {
  GET("http://httpbin.org")
}
with_verbose(f())
with_verbose(f(), info = TRUE)
# verbose() makes it easy to see exactly what POST requests send
POST_verbose <- function(body, ...) {
  POST("https://httpbin.org/post", body = body, verbose(), ...)
  invisible()
}
POST_verbose(list(x = "a", y = "b"))
POST_verbose(list(x = "a", y = "b"), encode = "form")
POST_verbose(FALSE)
POST_verbose(NULL)
POST_verbose("")
POST_verbose("xyz")
```
<span id="page-45-1"></span>with\_config *Execute code with configuration set.*

#### <span id="page-45-2"></span>Description

Execute code with configuration set.

<span id="page-45-0"></span>

## <span id="page-46-0"></span>write\_disk 47

## Usage

```
with\_config(config = config(), expr, override = FALSE)
```

```
with_verbose(expr, ...)
```
## Arguments

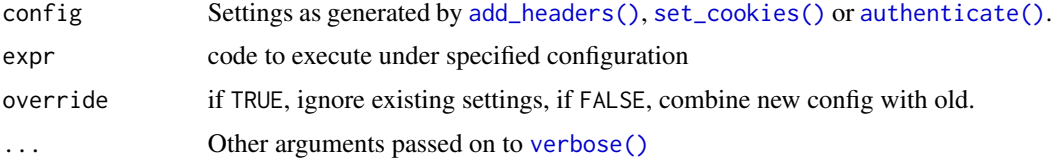

## See Also

Other ways to set configuration: [config\(](#page-5-1)), [set\\_config\(](#page-37-1))

## Examples

```
with_config(verbose(), {
  GET("http://had.co.nz")
  GET("http://google.com")
})
# Or even easier:
with_verbose(GET("http://google.com"))
```
write\_disk *Control where the response body is written.*

#### Description

The default behaviour is to use write\_memory(), which caches the response locally in memory. This is useful when talking to APIs as it avoids a round-trip to disk. If you want to save a file that's bigger than memory, use write\_disk() to save it to a known path.

#### Usage

```
write_disk(path, overwrite = FALSE)
```
write\_memory()

### Arguments

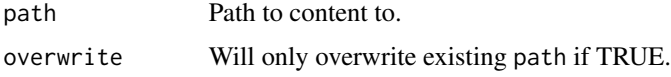

#### Examples

```
tmp <- tempfile()
r1 <- GET("https://www.google.com", write_disk(tmp))
readLines(tmp)
# The default
r2 <- GET("https://www.google.com", write_memory())
# Save a very large file
## Not run:
GET(
  "http://www2.census.gov/acs2011_5yr/pums/csv_pus.zip",
  write_disk("csv_pus.zip"), progress()
\mathcal{L}## End(Not run)
```
write\_stream *Process output in a streaming manner.*

## Description

This is the most general way of processing the response from the server - you receive the raw bytes as they come in, and you can do whatever you want with them.

#### Usage

```
write_stream(f)
```
#### Arguments

f Callback function. It should have a single argument, a raw vector containing the bytes recieved from the server. This will usually be 16k or less. The return value of the function is ignored.

```
GET(
  "https://github.com/jeroen/data/raw/gh-pages/diamonds.json",
  write_stream(function(x) {
   print(length(x))
    length(x)
  })
)
```
<span id="page-47-0"></span>

# <span id="page-48-0"></span>**Index**

∗ OAuth oauth1.0\_token, [22](#page-21-0) oauth2.0\_token, [23](#page-22-0) oauth\_app, [25](#page-24-0) oauth\_endpoint, [26](#page-25-0) oauth\_service\_token, [27](#page-26-0) ∗ config add headers. [3](#page-2-0) authenticate, [4](#page-3-0) config, [6](#page-5-0) set\_cookies, [39](#page-38-0) timeout, [41](#page-40-0) use\_proxy, [43](#page-42-0) user\_agent, [42](#page-41-0) verbose, [45](#page-44-0) ∗ http methods BROWSE, [4](#page-3-0) DELETE, [10](#page-9-0) GET, [12](#page-11-0) HEAD, [16](#page-15-0) PATCH, [30](#page-29-0) POST, [31](#page-30-0) PUT, [33](#page-32-0) VERB, [44](#page-43-0) ∗ response methods content, [7](#page-6-0) http\_error, [18](#page-17-0) http\_status, [19](#page-18-0) response, [35](#page-34-0) stop\_for\_status, [40](#page-39-0) ∗ ways to set configuration config, [6](#page-5-0) set\_config, [38](#page-37-0) with\_config, [46](#page-45-0) accept *(*content\_type*)*, [9](#page-8-0) accept(), *[3](#page-2-0)* accept\_json *(*content\_type*)*, [9](#page-8-0) accept\_xml *(*content\_type*)*, [9](#page-8-0) add\_headers, [3,](#page-2-0) *[4](#page-3-0)*, *[7](#page-6-0)*, *[39](#page-38-0)*, *[42,](#page-41-0) [43](#page-42-0)*, *[46](#page-45-0)* add\_headers(), *[6](#page-5-0)*, *[9](#page-8-0)*, *[11,](#page-10-0) [12](#page-11-0)*, *[16,](#page-15-0) [17](#page-16-0)*, *[30,](#page-29-0) [31](#page-30-0)*, *[34](#page-33-0)*, *[36](#page-35-0)*, *[38](#page-37-0)*, *[44](#page-43-0)*, *[47](#page-46-0)* authenticate, *[3](#page-2-0)*, [4,](#page-3-0) *[7](#page-6-0)*, *[39](#page-38-0)*, *[42,](#page-41-0) [43](#page-42-0)*, *[46](#page-45-0)* authenticate(), *[6](#page-5-0)*, *[11,](#page-10-0) [12](#page-11-0)*, *[16](#page-15-0)*, *[30,](#page-29-0) [31](#page-30-0)*, *[34](#page-33-0)*, *[36](#page-35-0)*, *[38](#page-37-0)*, *[44](#page-43-0)*, *[47](#page-46-0)* BROWSE, [4,](#page-3-0) *[12,](#page-11-0) [13](#page-12-0)*, *[17](#page-16-0)*, *[31,](#page-30-0) [32](#page-31-0)*, *[34](#page-33-0)*, *[45](#page-44-0)* build\_url *(*parse\_url*)*, [29](#page-28-0) cache\_info, [5](#page-4-0) config, *[3,](#page-2-0) [4](#page-3-0)*, [6,](#page-5-0) *[38,](#page-37-0) [39](#page-38-0)*, *[42,](#page-41-0) [43](#page-42-0)*, *[46,](#page-45-0) [47](#page-46-0)* config(), *[5](#page-4-0)*, *[11,](#page-10-0) [12](#page-11-0)*, *[16](#page-15-0)*, *[21](#page-20-0)*, *[30,](#page-29-0) [31](#page-30-0)*, *[34](#page-33-0)*, *[36](#page-35-0)*, *[44](#page-43-0)* content, [7,](#page-6-0) *[18,](#page-17-0) [19](#page-18-0)*, *[35](#page-34-0)*, *[40](#page-39-0)* content(), *[35](#page-34-0)* content\_type, [9](#page-8-0) content\_type(), *[3](#page-2-0)*, *[11](#page-10-0)*, *[30](#page-29-0)*, *[32](#page-31-0)*, *[34](#page-33-0)*, *[36,](#page-35-0) [37](#page-36-0)*, *[44,](#page-43-0) [45](#page-44-0)* content\_type\_json *(*content\_type*)*, [9](#page-8-0) content\_type\_xml *(*content\_type*)*, [9](#page-8-0) cookies, [10](#page-9-0) cookies(), *[39](#page-38-0)* curl::curl\_options(), *[41](#page-40-0)* curl::handle\_setopt(), *[41](#page-40-0)* curl\_docs *(*httr\_options*)*, [21](#page-20-0) curl\_docs(), *[6](#page-5-0)* DELETE, *[5](#page-4-0)*, [10,](#page-9-0) *[13](#page-12-0)*, *[17](#page-16-0)*, *[31,](#page-30-0) [32](#page-31-0)*, *[34](#page-33-0)*, *[45](#page-44-0)* GET, *[5](#page-4-0)*, *[12](#page-11-0)*, [12,](#page-11-0) *[17](#page-16-0)*, *[31,](#page-30-0) [32](#page-31-0)*, *[34](#page-33-0)*, *[45](#page-44-0)* GET(), *[15](#page-14-0)* get\_callback, [13](#page-12-0) handle, [15](#page-14-0) handle\_pool(), *[5](#page-4-0)*, *[11,](#page-10-0) [12](#page-11-0)*, *[15,](#page-14-0) [16](#page-15-0)*, *[31,](#page-30-0) [32](#page-31-0)*, *[34](#page-33-0)*, *[37](#page-36-0)*, *[45](#page-44-0)* HEAD, *[5](#page-4-0)*, *[12,](#page-11-0) [13](#page-12-0)*, [16,](#page-15-0) *[31,](#page-30-0) [32](#page-31-0)*, *[34](#page-33-0)*, *[45](#page-44-0)* HEAD(), *[18](#page-17-0)* headers, [17](#page-16-0) http\_condition(), *[40](#page-39-0)* http\_date *(*parse\_http\_date*)*, [28](#page-27-0)

http\_error, *[8](#page-7-0)*, [18,](#page-17-0) *[19](#page-18-0)*, *[35](#page-34-0)*, *[40](#page-39-0)*

## 50 INDEX

```
http_error(), 35, 37
http_status, 8, 18, 19, 35, 40
http_status(), 40
http_type, 20
httr_dr, 20
httr_options, 21
httr_options(), 6, 7
jpeg::readJPEG(), 8
jsonlite::fromJSON(), 8
message_for_status (stop_for_status), 40
mime::guess_type(), 9, 42
modify_url, 22
modify_url(), 5, 11, 12, 16, 30, 31, 34, 36, 44
oauth1.0_token, 22, 25–27
oauth2.0_token, 23, 23, 25–27
oauth_app, 23, 25, 25, 26, 27
oauth_app(), 23, 24
oauth_endpoint, 23, 25, 26, 27
oauth_endpoint(), 23, 24, 27
oauth_endpoints, 27
oauth_endpoints(), 26
oauth_service_token, 23, 25, 26, 27
openssl::read_key(), 23
parse_http_date, 28
parse_url, 29
parsed_content (content), 7
PATCH, 5, 12, 13, 17, 30, 32, 34, 45
png::readPNG(), 8
POST, 5, 12, 13, 17, 31, 31, 34, 45
POST(), 24, 42
progress, 33
PUT, 5, 12, 13, 17, 31, 32, 33, 45
PUT(), 42
readr::read_csv(), 8
readr::read_tsv(), 8
rerequest (cache_info), 5
reset_config (set_config), 38
response, 8, 18, 19, 35, 40
response(), 5, 11, 12, 16, 31, 32, 45
RETRY, 35
revoke_all, 38
set_callback (get_callback), 13
set_config, 7, 38, 47
```
set\_config(), *[7](#page-6-0)*

set\_cookies, *[3,](#page-2-0) [4](#page-3-0)*, *[7](#page-6-0)*, [39,](#page-38-0) *[42,](#page-41-0) [43](#page-42-0)*, *[46](#page-45-0)* set\_cookies(), *[6](#page-5-0)*, *[10](#page-9-0)[–12](#page-11-0)*, *[16](#page-15-0)*, *[30,](#page-29-0) [31](#page-30-0)*, *[34](#page-33-0)*, *[36](#page-35-0)*, *[38](#page-37-0)*, *[44](#page-43-0)*, *[47](#page-46-0)* status\_code, [40](#page-39-0) stop(), *[35](#page-34-0)* stop\_for\_status, *[8](#page-7-0)*, *[18,](#page-17-0) [19](#page-18-0)*, *[35](#page-34-0)*, [40](#page-39-0) stop\_for\_status(), *[37](#page-36-0)*

text\_content *(*content*)*, [7](#page-6-0) timeout, *[3,](#page-2-0) [4](#page-3-0)*, *[7](#page-6-0)*, *[39](#page-38-0)*, [41,](#page-40-0) *[43](#page-42-0)*, *[46](#page-45-0)* Token(), *[23,](#page-22-0) [24](#page-23-0)*

upload\_file, [42](#page-41-0) upload\_file(), *[11](#page-10-0)*, *[30](#page-29-0)*, *[32](#page-31-0)*, *[34](#page-33-0)*, *[36](#page-35-0)*, *[44](#page-43-0)* url\_ok *(*http\_error*)*, [18](#page-17-0) url\_success *(*http\_error*)*, [18](#page-17-0) use\_proxy, *[3,](#page-2-0) [4](#page-3-0)*, *[7](#page-6-0)*, *[39](#page-38-0)*, *[42,](#page-41-0) [43](#page-42-0)*, [43,](#page-42-0) *[46](#page-45-0)* user\_agent, *[3,](#page-2-0) [4](#page-3-0)*, *[7](#page-6-0)*, *[39](#page-38-0)*, *[42](#page-41-0)*, [42,](#page-41-0) *[43](#page-42-0)*, *[46](#page-45-0)* user\_agent(), *[24](#page-23-0)*

VERB, *[5](#page-4-0)*, *[12,](#page-11-0) [13](#page-12-0)*, *[17](#page-16-0)*, *[31,](#page-30-0) [32](#page-31-0)*, *[34](#page-33-0)*, [44](#page-43-0) verbose, *[3,](#page-2-0) [4](#page-3-0)*, *[7](#page-6-0)*, *[39](#page-38-0)*, *[42,](#page-41-0) [43](#page-42-0)*, [45](#page-44-0) verbose(), *[47](#page-46-0)*

warn\_for\_status *(*stop\_for\_status*)*, [40](#page-39-0) with\_config, *[7](#page-6-0)*, *[38](#page-37-0)*, [46](#page-45-0) with\_config(), *[7](#page-6-0)* with\_verbose *(*with\_config*)*, [46](#page-45-0) with\_verbose(), *[46](#page-45-0)* write\_disk, [47](#page-46-0) write\_memory *(*write\_disk*)*, [47](#page-46-0) write\_stream, [48](#page-47-0)

xml2::read\_html(), *[8](#page-7-0)* xml2::read\_xml(), *[8](#page-7-0)*